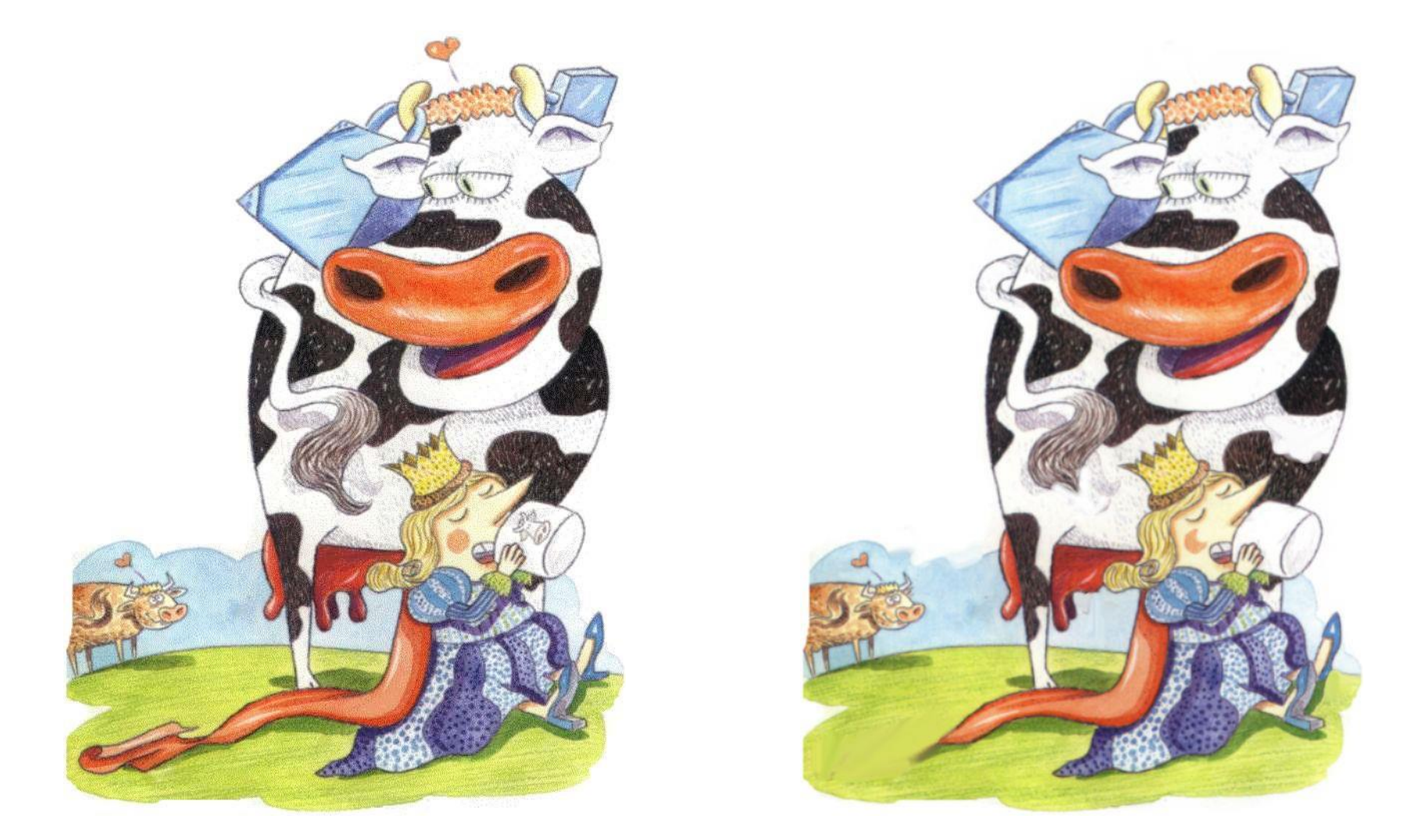

▪ **Há 10 diferenças entre estas duas imagens. Descobre-as e assinala-as com uma cruz no desenho da direita.**